Омский филиал федерального государственного образовательного учреждения высшего образования «Высшая школа народных искусств (академия)»

ПЦК профессиональных модулей

# УЧЕБНОЕ ПОСОБИЕ

# ПО МДК 3.3 ТЕХНОЛОГИЯ КОЛОРИРОВАНИЯ ТЕКСТИЛЬНЫХ ИЗДЕЛИЙ: КОЛОРИРОВАНИЕ РИСУНКА

Учебное пособие по МДК 3.3 Технология колорирования текстильных изделий: колорирование рисунка предназначено для студентов специальности 54.02.03 Художественное оформление изделий текстильной и легкой промышленности в рамках изучения профессионального модуля ПМ.3 Техническое исполнение оформления изделий с учѐтом технологических параметров. В учебном пособии рассмотрены темы по закономерностям колорирования изделий, цветовым моделям, цветовой композиции и цветовым гармониям. Учебное пособие включает методические рекомендации по выполнению практических работ.

Составитель: Чарикова Т.А.

# СОДЕРЖАНИЕ

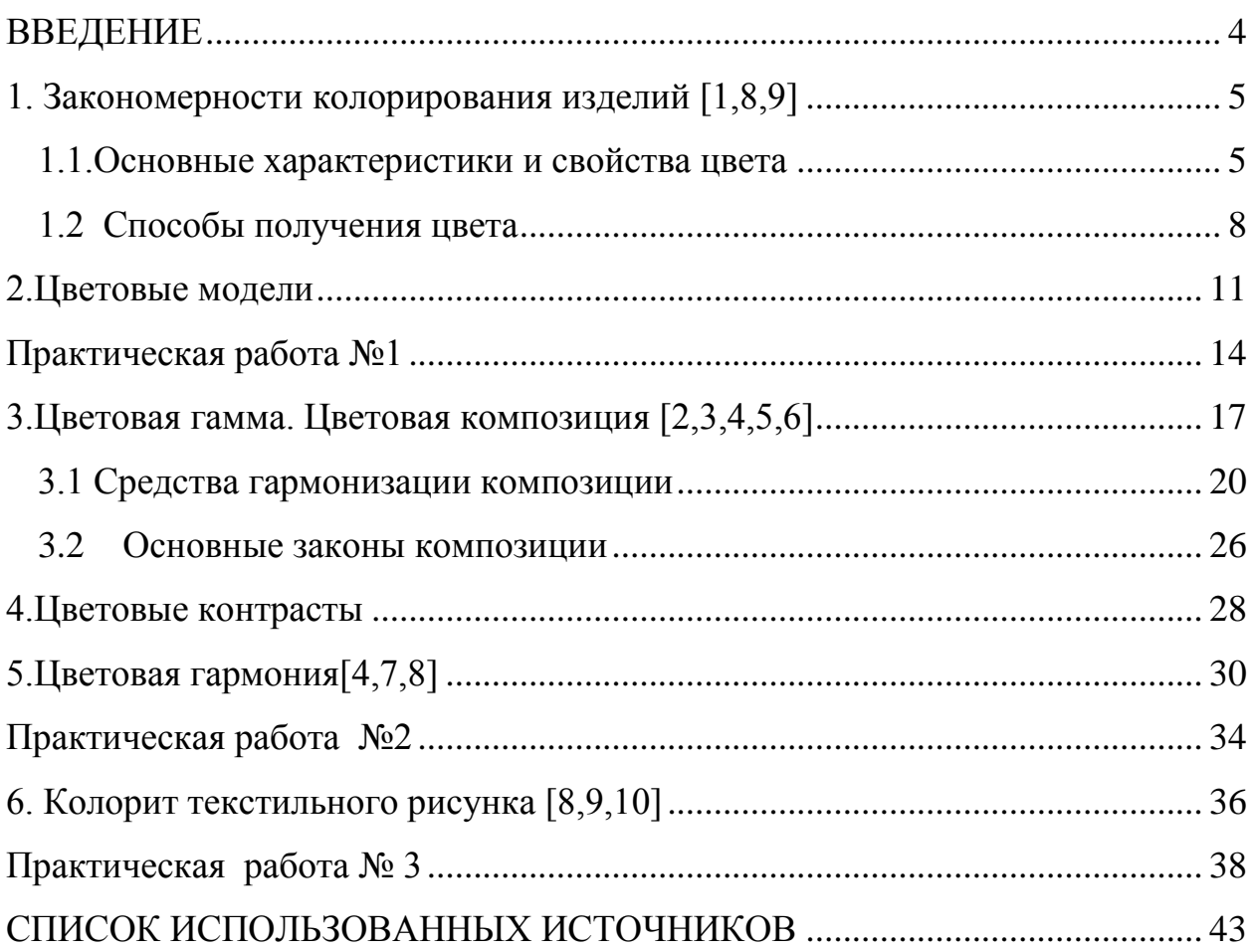

#### ВВЕДЕНИЕ

<span id="page-3-0"></span>Учебный курс по цветоведению и колорированию текстильного рисунка является важным для формирования цветового восприятия и мышления художника. Для художника умение составлять грамотные, гармоничные цветовые композиции, приводить цветовые отношения в гармонию- важнейшая составляющая профессионализма. Творческая профессия основывается на знаниях принципов и законов построения цветовой композиции, но в то же время развитие рыночных отношений требует большого количества профессионалов, способных качественно проектировать конкурентно способную продукцию за счет совершенствования ее эстетических качеств.

Современные компьютерные технологии дополняют и обогащают изобразительные возможности, и конечно они незаменимы в практической деятельности художника по текстилю

Программы *Adobe Photoshop CS, Pain, Corel DRAW* и др. являются базовыми редакторами в компьютерной графике, которая очень популярна в современном мире, востребована в различных сферах творческой деятельности

Предлагаемые в учебном пособии задания по цветоведению и колорированию направлены на развитие цвето-композиционных способностей студента, выработку художественного вкуса и повышение профессионального мастерства, а использование графических редакторов при выполнении заданий позволит значительно повысить качество подготовки будущих специалистов и уровень их знаний и навыков.

#### 1. Закономерности колорирования изделий [1,8,9]

#### 1.1.Основные характеристики и свойства цвета

<span id="page-4-1"></span><span id="page-4-0"></span>Одним из важнейших факторов зрительного восприятия человеком среды является цвет. Цвет — неотъемлемое свойство видимого мира, он отражает объективные характеристики любого объекта и окружающей его среды, в том числе предметного окружения и освещенности. Цветом можно подчеркнуть строение объемов и пространства, усилить их воздействие на человека или, наоборот, нейтрализовать его. В результате изменения колорита может измениться наше представление об объеме и пространстве, его окружающем, а изменение освещенности влияет на восприятие основных характеристик очертаний формы, рельефа и фактуры.

Во всех видах искусства широко используются выразительные возможности цвета, его способность эмоционально воздействовать на человека и влиять на форму и пространство. С точки зрения физики, цвет это различное число колебаний световых волн данного источника света, вызывающие определенные зрительные ощущения, называемые цветовыми. Каждому цвету соответствует определенный диапазон волн. Человек способен распознать большое число цветовых градаций (около150 оттенков цветового тона, по насыщенности - около 25, по светлоте - от 64 при высокой освещенности и до 20 - при пониженной.) Кроме физического, цвет оказывает и психологическое воздействие на организм человека, являясь также носителем информации. Он может притягивать и отталкивать, возбуждать и успокаивать, оказывать и различные другие влияния на человеческую психику. Цвет играет огромную роль в жизни человека, поэтому им надо уметь пользоваться как в повседневной жизни, так и для решения творческих задач.

Все оттенки цвета разделяют на хроматические (включающие в себя все цвета спектра) и ахроматические (бесцветные), к которым относятся черный и белый и все градации серых тонов, полученных при смешении

черного и белого в разных пропорциях. Каждый цвет имеет три основные характеристики: цветовой тон, насыщенность (чистота) и светлоту (яркость).

Цветовой тон показывает местоположение в спектре и определяет сам цвет.

Насыщенность - это степень удаленности цвета от серого той же светлоты. Цвета с максимальной насыщенностью - спектральные, с минимальной - ахроматические цвета.

Светлота цвета - это положение цвета на шкале от белого к черному, что объясняется словами «светлый», «темный». Ахроматические цвета одинаково отражают любые цветовые лучи и отличаются друг от друга светлотой. Серый цвет - нейтральный цвет, зависящий от соседствующих с ним цветов (схема 1).

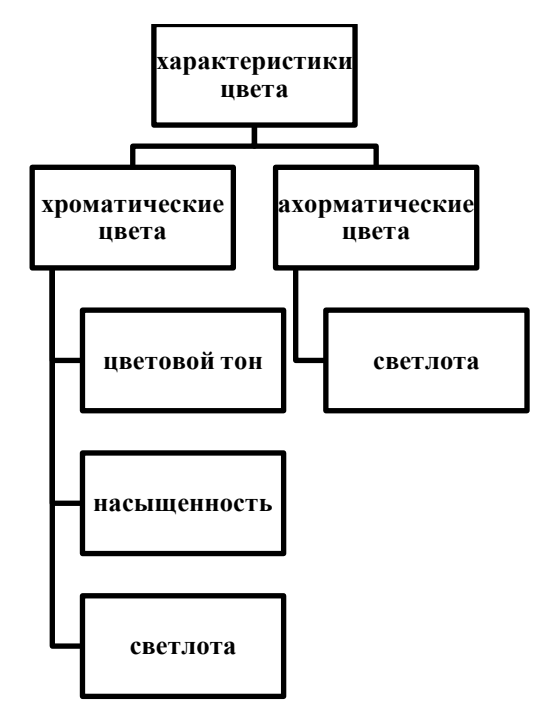

Схема 1 – Основные характеристики цвета

Еще одна характеристика цвета – яркость, то есть степень присутствия в цвете черного или белого. В обиходном понимании разницу между яркостью и светлотой трудно различить, и оба эти понятия рассматриваются почти как эквивалентные. Однако существует некоторое различие в употреблении этих терминов. Как правило, слово "яркость" употребляется для характеристики особенно светлых поверхностей, сильно освещенных и

отражающих большое количество света. Термин "яркость" также нередко служит для характеристики цвета, когда говорится о таких его качествах, как насыщенность или чистота. Чем левее цвет расположен в шкале, тем ярче, чище он становится, и чем он правее, тем темнее. Наконец, термин "яркость" преимущественно употребляется для характеристики источников света. Поэтому для определения, например, степени яркости какого-либо цвета, вполне логично сопоставить градацию с его черно-белым аналогом (рис.1). Для определения яркости цвета логично воспользоваться градационной шкалой сравнения. Как уже было отмечено, яркость - это степень присутствия белого или черного в цвете, поэтому для определения той или иной степени яркости, например, синего цвета, можно сравнить его с ахроматическим аналогом

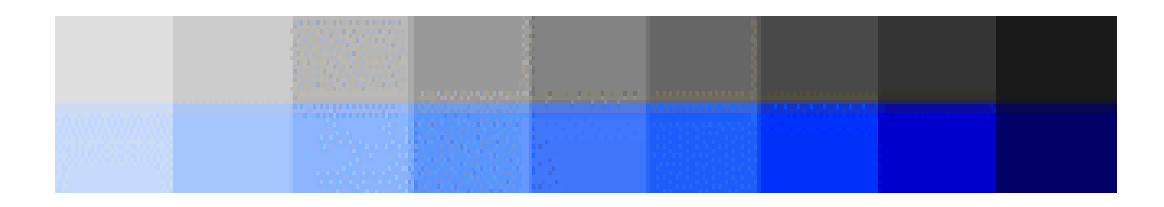

Рисунок 1 – Градационная шкала сравнения

Яркость цвета имеет большое значение при пространственном восприятии объектов, окрашенных в разные цвета. Так видно, что цвета на белом фоне воспринимаются более чистыми .яркими и контрастными, нежели на синем, все, кроме желтого, который сливается с фоном, теряется на нем. На синем же фоне теряются голубой и зеленый цвета (рис 2).

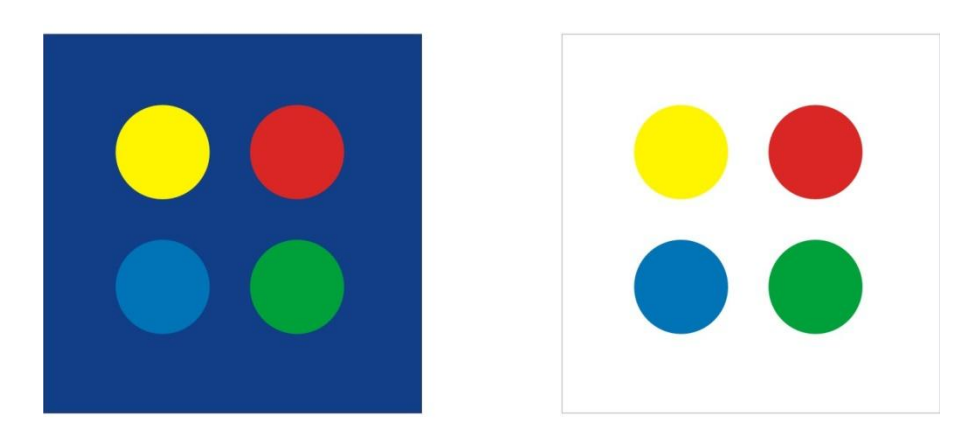

Рисунок 2 – Пространственное восприятие объектов

# 1.2 Способы получения цвета

<span id="page-7-0"></span>Различают два разных способа получения цвета: аддитивный (слагательный) и субтрактивный (вычитательный) (рис.3). Способы получения цвета представлены также на схеме 2.

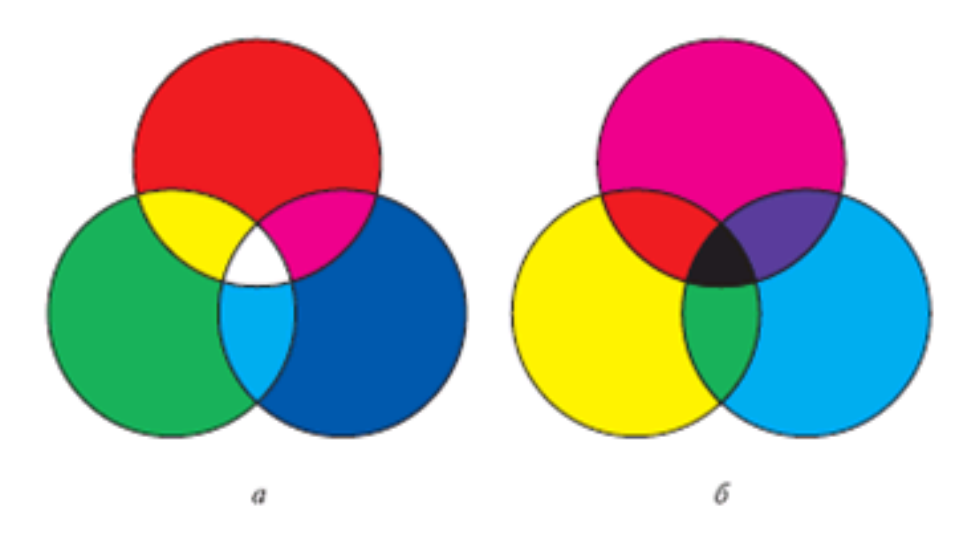

Рисунок 3 – Способы получения цвета: а –слагательный; б – вычитательный

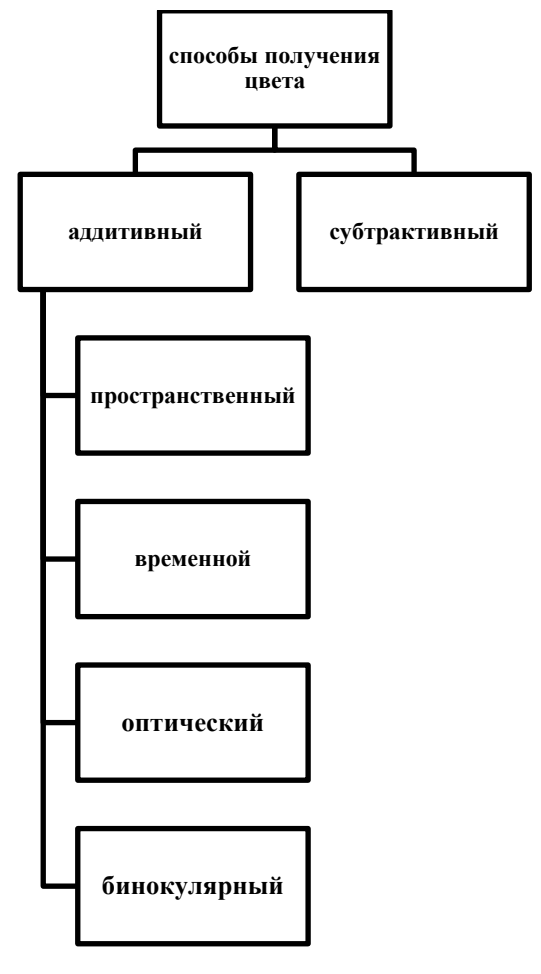

Схема 2 – Способы получения цвета

Аддитивный или слагательный способ - когда полученный цвет является результатом сложения трех исходных цветов-(красного, зеленого и синего) в разных пропорциях. Для этой цветовой модели (RGB) основными цветами являются красный, зеленый и синий ,а дополнительными желтый, голубой и пурпурный.

Слагательный синтез цвета делится на несколько видов:

-*пространственный-* совмещение в ограниченном пространстве нескольких различно окрашенных световых лучей (цирковое, театральное освещение)

-*оптический -* заключается в образовании итогового цвета в самом органе зрения, тогда как в реальности, в пространстве или на плоскости, исходные цвета разделены (живопись мелкими точками, пестроткань и т. д )

-*временной -* особый вид оптического смешения. Наблюдать его можно на приборе Максвелла, представляющем собой разноцветную вертушку, при вращении которой цвета сливаются в один.

- *бинокулярный* - наблюдается при надевании очков с разноокрашенными линзами.

Правила смешения цветов здесь довольно просты:

- при смешении двух цветов, которые располагаются по хорде цветового круга (10-ти ступенчатого, включающего в себя красный цвет, оранжевый, жѐлтый, жѐлто-зелѐный, зелѐный, зелѐно-голубой, голубой, синий, фиолетовый и пурпурный) получается цвет промежуточного цветового тона (как пример — при смешении красного и зелѐного выходит жѐлтый);

- при смешении противоположных цветов из данного круга в итоге получается ахроматический цвет.

Основные цвета при субтрактивном смешении — жѐлтый, красный, синий.

Субтрактивный способ получения цвета -путем вычитания из белого цвета одной из компонент. Пример субтрактивного смешения виден при

смешении краски, пигментов на палитре (лессировка), бумаге, холсте. Здесь нужно понимать, что цвет и краска - это не одно и то же. Цвет имеет физическую природу, а краска-продукт химического соединения При оптическом смешении трех спектральных лучей - красного, синего и желтого - получается белый цвет, а при вычитательном смешении красок тех же цветов получается серый цвет.

В колористике используются оба вида смешения красок, дающих возможность получать необходимый цветовой тон или оттенок:

1) получение нужных цветов и оттенков может достигаться механически, при смешивании красок на палитре,

2) оптически, при нанесении тонкого слоя просвечивающей краски поверх высохшей, ранее нанесенной краски,

3) и так называемое пространственное смешение, являющееся одним из видов оптического смешения.

Для механического (субтрактивного) смешения цветов закономерности оптического(аддитивного) смешения неприемлемы, так как результат, получаемый при вычитательном смешении цветов, совершенно отличается от результата, полученного при слагательном смешении тех же цветов.

#### *Примеры:*

1) При оптическом смешении трех спектральных лучей - красного, синего и желтого - получается белый цвет, а при механическом смешении красок тех же цветов получается серый цвет;

2) При оптическом смешении красного, и синего световых лучей получается желтый цвет, а при механическом смешении двух красок этих же цветов получается тускло-коричневый цвет.

#### 2.Цветовые модели

<span id="page-10-0"></span>Существует много различных цветовых моделей, все они делятся на три большие группы: перцепционные (по восприятию), аддитивные (основанные на сложении) и субтрактивные (основанные на вычитании).

*Система измерения цвета* - это методы идентификации, описания изменения и различимости, а также обработки цветов с целью их воспроизведения. Независимо оттого, что лежит в основе, любая цветовая модель должна удовлетворять трем требованиям:

- цвет модели должен быть определен стандартным способом, не зависящим от возможностей какого-то конкретного устройства;

- модель должна точно определять гамму, или диапазон задаваемых цветов (никакое множество цветов не является бесконечным);

- в модели должно учитываться, что эта гамма определяется особенностями восприятия, пропускания или отражения света.

При обработке изображений для устройств печати чаще всего имеют дело с тремя цветовыми моделями:

**CIE** — перцепционное цветовое пространство,

**RGB** — аддитивное цветовое пространство и

**CMYK** — субтрактивное цветовое пространство.

Зачем нужны разные цветовые модели и почему один и тот же цвет на мониторе компьютера и в готовой полиграфической продукции выглядит по-разному? Ответ на этот вопрос заключается в различиях цветовых моделей: цифровой и полиграфической. Поэтому при подготовке к печати изображение должно быть переведено из аддитивной ("складывающей") модели цветов RGB в субтрактивную ("вычитающую") модель CMYK.

Аббревиатура RGB означает названия трех цветов, использующихся для вывода на экран цветного изображения: Red (красный), Green (зеленый), Blue (синий).

Цвет на экране монитора формируется при объединении лучей этих трех основных цветов. Если интенсивность каждого из них достигает 100%, то получается белый цвет, отсутствие всех трех цветов дает черный цвет.

Получается, что любой цвет, который мы видим на экране, можно описать тремя числами, обозначающими яркость красной, зеленой и синей цветовых составляющих в цифровом диапазоне от 0 до 255. Графические программы позволяют комбинировать требуемый RGB-цвет из 256 оттенков красного, такого же количества зеленого и синего. В итоге получить можно 256 х 256 х 256 = 16,7 миллионов цветов. Изображения в RGB используются для показа на экране монитора. При создании цветов, предназначенных для просмотра в браузерах, как основа используется та же цветовая модель RGB.

Система CMYK создана и используется для типографической печати. Аббревиатура CMYK означает названия основных красок, использующихся для четырехцветной печати: голубой (Сyan), пурпурный (Мagenta) и желтый (Yellow). Буквой К обозначают черную краску (BlacK), позволяющую добиться насыщенного черного цвета при печати. Используется последняя, а не первая буква слова, чтобы не путать Black и Blue.

Каждое из чисел, определяющее цвет в этой цветовой модели, представляет собой процент краски данного цвета, составляющей цветовую комбинацию. Например, для получения тѐмно-оранжевого цвета следует смешать 30 % голубой краски, 45 % пурпурной краски, 80 % жѐлтой краски и 5 % чѐрной. Это можно обозначить следующим образом: (30/45/80/5).

Область применения цветовой модели CMYK - полноцветная печать. Именно с этой моделью работает большинство устройств печати. Из-за несоответствия цветовых моделей часто возникает ситуация, когда цвет, который нужно напечатать, не может быть воспроизведен с помощью модели CMYK (например, золотой или серебряный). В этом случае применяются краски Pantone (готовые смешанные краски множества цветов и оттенков), их также называют плашечными (поскольку эти краски не смешиваются при печати, а являются кроющими).

Все файлы, предназначенные для вывода в типографии, должны быть конвертированы в CMYK. RGB охватывает больший цветовой диапазон, чем CMYK, и это необходимо учитывать при создании изображений, которые впоследствии планируется печатать на принтере или в типографии. При просмотре CMYK-изображения на экране монитора одни и те же цвета могут восприниматься немного иначе, чем при просмотре RGB-изображения. В модели CMYK невозможно отобразить очень яркие цвета модели RGB, модель RGB, в свою очередь, не способна передать темные густые оттенки модели CMYK, поскольку природа цвета разная.

Кроме того, многие цвета, видимые в реальной жизни, не могут быть выведены при печати, не все цвета, отображаемые на экране, могут быть напечатаны, а некоторые цвета печати не видны на экране монитора.

Так, при подготовке рисунка орнамента для полноцветной печати используется RGB-модель. Подготовка того же рисунка для печати на ткани предполагает использование как CMYK, так и RGB-модели. И это вполне закономерно. Часто в полиграфии просят присылать файлы в цветовом режиме CMYK. Но целый ряд разработчиков нового профессионального печатного оборудования, включая текстильные принтеры, исходит из того, что многие клиенты сегодня имеют исходные файлы только в RGB.

В итоге печать происходит в CMYK, но печатный процесс устроен так: (1) файл подается в  $RGB$  > (2) комплекс оборудования производит перевод из RGB в CMYK для печати на текстиле.

**Загрузка файла в CMYK изначально приводит к сильному искажению или появлению темных/тусклых цветов**

**HSB - модель,** которая в принципе является аналогом RGB, она основана на еѐ цветах, но отличается системой координат.

Цвет в этой модели характеризуется тоном (Hue), насыщенностью (Saturation) и яркостью (Brightness). Тон - это собственно цвет. Насыщенность - процент добавленной к цвету белой краски. Яркость процент добавленной чѐрной краски. Итак, HSB - трѐхканальная цветовая

модель. Любой цвет в HSB получается добавлением к основному спектру чѐрной или белой, т.е. фактически серой краски.

# **Цветовые модели cie**

Эти цветовые модели были разработаны Международной комиссией по освещению. Они основаны на реакции человеческого глаза на RGB и спроектированы так, чтобы точно представлять восприятие цвета человеком.

Наиболее известны следующие модели: CIE XYZ и CIE L\*a\*b.

# **Практическая работа №1**

# *Задание 1*

<span id="page-13-0"></span>Перевод цветового пространства изображения в новую систему (из RGB в CMYK).

*Методика выполнения:*

В программе Corel Draw выберите и откройте изображение.

Нажмите *Растровые изображения (Image) => Режим (Mode) => цвет CMIK(32бит)*

Преобразуйте изображение из RGB в CMYK

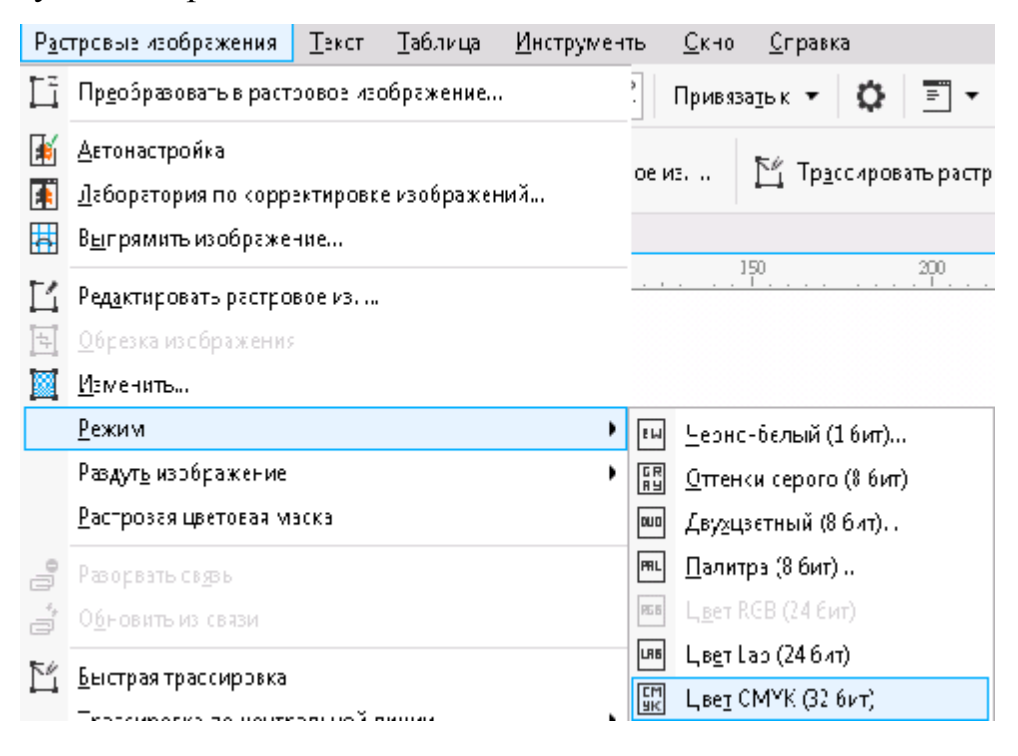

# *Задание 2*

Изменение цветовой гаммы изображения путем перемены местами каналов в среде «Adobe Photoshop CS5».

*Методика выполнения:*

- 1. Преобразовать любую полноцветную картинку в СМYК цвет: *Изображение => Режим => СМYК Цвет (Image ► Mode ► СМYК Color).*
- 2. Разделить изображение на цветовые каналы:

*инструмент* «*Каналы*» (*Channele*s).

кнопка , команда «*Разделение каналов*» (*Spit Channele*s)

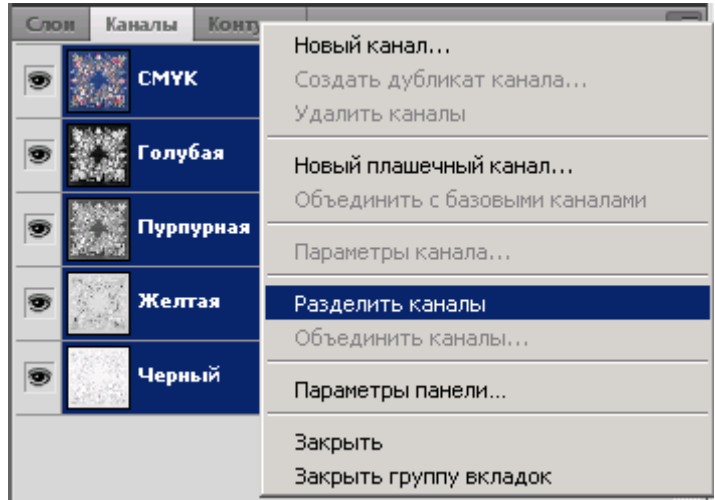

3. Нажать на и выполнить «*Объединить каналы*» (*Merge Channeles*) для режима СМYК.

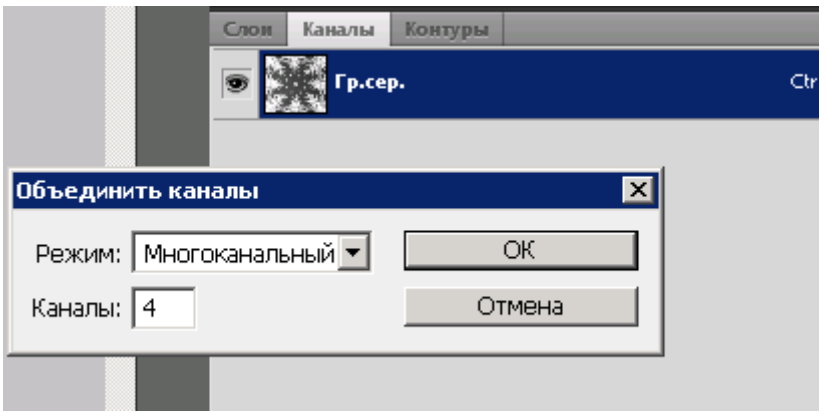

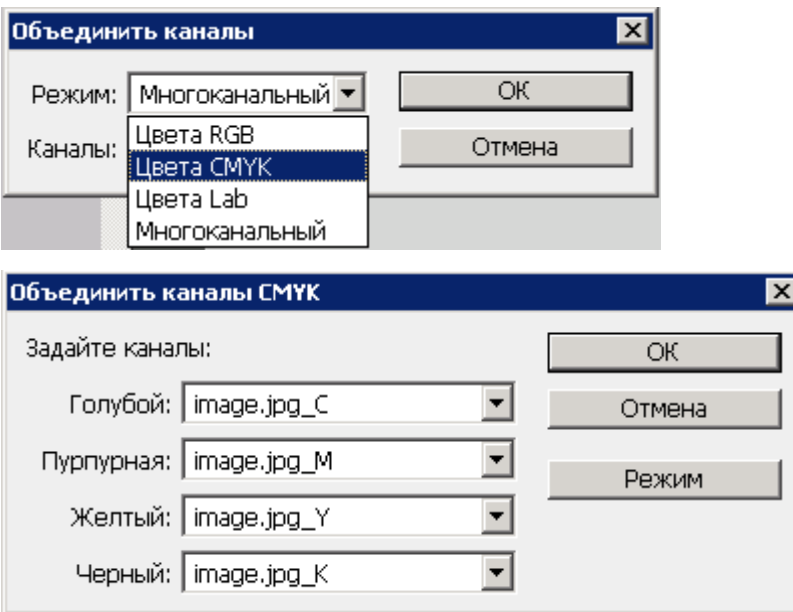

4.В открывшемся окне перемешать местами каналы. Затем нажать *ОК*. В результате получилось изображение с измененными цветовыми каналами в режиме СМYК

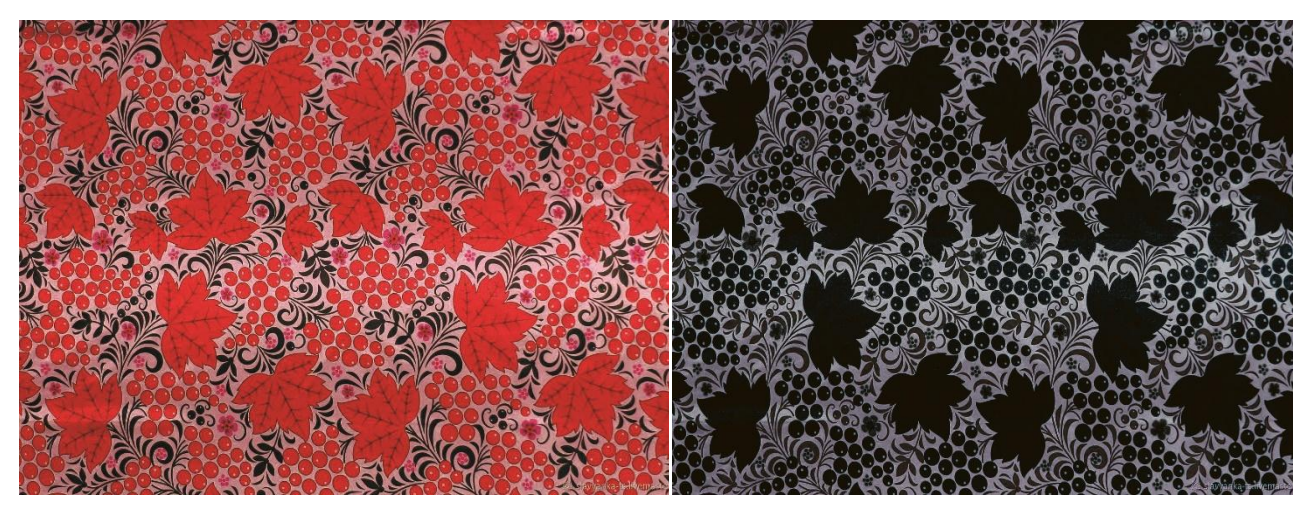

 $a \qquad 6$ Рисунок 4 – Цвет: а - исходное изображение; б – изображение после корректировки

# 3.Цветовая гамма. Цветовая композиция [2,3,4,5,6]

<span id="page-16-0"></span>Цветовой гаммой называется гармонически взаимосвязанные оттенки цвета, которые используются для создания художественных произведений, для оформления интерьера, текстильной продукции и т.д.

Подбор цвета является очень важной задачей, так как цвет, а так же сочетание нескольких цветов оказывают непосредственное влияние на настроение человека и его физическое состояние: некоторые цвета имеют свойство раздражать и угнетать нервную систему, а другие наоборот – успокаивают ее. Известно такое направление в нетрадиционной медицине, как «цветотерапия» — лечение некоторых психических расстройств с помощью цвета. Именно поэтому цветовая гамма, окружающая человека, должна быть гармоничной, несущей положительные эмоции.

Выделяют теплую, холодную и смешанную цветовую гамму.

Холодная цветовая гамма получается при использовании цветов с холодным оттенком— зеленого, синего, фиолетового. Они напоминают лед, снег, прохладу, ассоциируются с меланхолией, нежностью и печалью.

В теплой цветовой гамме, преобладают оттенки желтого и красного, они ассоциируются с солнцем, огнем, жарой, энергией, опасностью, радостью.

Смешанная или нейтральная цветовая гамма - равновесие в композиции теплых и холодных (смешанная) или отсутствие теплых и холодных (нейтральная) оттенков.

Сформулировать определение цветовой композиции кратко и достаточно близко к сути можно так: цветовой композицией называют совокупность цветовых пятен (на плоскости, объемной фигуре или в пространстве), организованную по какой-либо закономерности и рассчитанную на эстетическое впечатление.

История и современная практика искусства показывают, что существует сравнительно немного типов цветовой композиции, среди которых можно выделить четыре основных типа и две-три разновидности.

## *Первый тип – монохромия.*

В композиции доминирует один цветовой тон или несколько соседних цветов, воспринимаемых как оттенки основного. Монохромия встречается в искусстве всех времен и народов. При помощи композиции этого типа достигаются разнообразные и сильные эффекты:

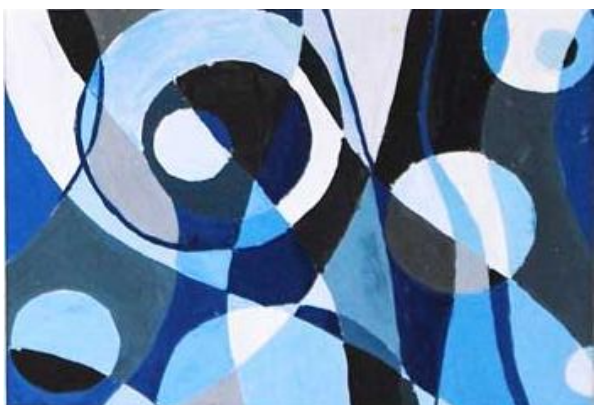

1. Классическая простота и ясность художественного языка. (Древнегреческая живопись, краснофигурные и чернофигурные вазы, живопись барокко и реализма XVII в.).

2. Сильно направленное к определенной цели воздействие (русские иконы «Владимирская Божья матерь», « Спас нерукотворный», «Архангел Михаил», картины Рембрандта и др. на библейские сюжеты).

3. Сосредоточенность на внутреннем мире человека (средневековая живопись Китая и Японии, «метафизическая» живопись XX века – Д. Моранди, А. Васнецов, И. Маркевич).

4. Старость, угасание жизненных сил, трагизм (поздний Тициан, Тинторетто, Ф. Хальс)

## *Второй тип – полярная цветовая композиция.*

Доминантой служит пара контрастирующих цветов, противоположных (полярных) в цветовом круге. Эти цвета могут быть дополнительными, контрастными или близкими к ним. Полярную композицию могут составить только два цвета, например красный и зелено-голубой; желтый и синий; красный и синий и т.д. У полярной композиции свои «функции» и задачи. Чаще всего она применяется в следующих случаях:

1. Для выявления антиномий (противопоставлений), например фигура и фон; большое и малое; верх и низ; добро и зло и т.д. Сама природа «выявляет» красные и фиолетовые цветы на фоне зеленых листьев и травы, черные глаза и брови на светлом лице, она окрашивает небо в синий, а землю - в желтый цвет.

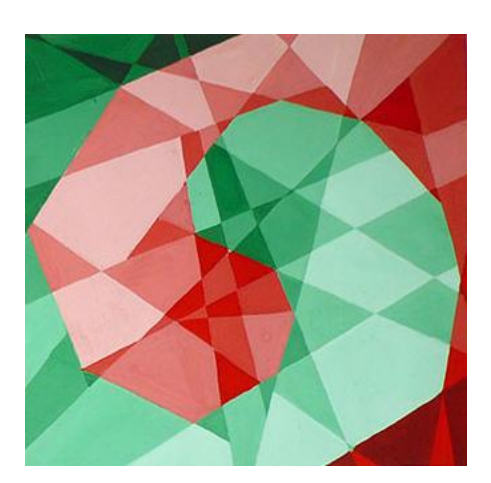

2. Для достижения эффекта декоративности, основанного на физиологической потребности глаза в «уравновешивании» впечатлений. Красота полярных сопоставлений была замечена еще в глубокой древности. В Египте фараоны носили украшения из золота и лазурита, в Месопотамии облицовывали стены глазурованным кирпичом с сине-желтыми росписями.

3. С конца XIX в. и позже полярная цветовая композиция используется для передачи световых эффектов. При этом свет и тень окрашиваются в контрастные или дополнительные цвета (А. Матисс, М. Вламинк, Л. Кирхнер, Р. Дюфи, М. Аветисян, М. Сарьян).

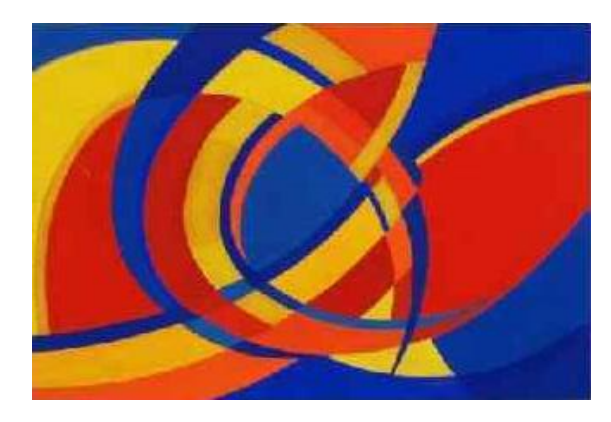

4. Сочетание желтого с синим или оранжевого с голубым (малой насыщенности) может выражать состояние покоя, неподвижности, умиротворенности и даже беспроблемности. Поэтому так любил эту гамму П. Кузнецов и так часто ею

пользуются дети.

5. Если полярные цвета насыщены и приведены к гармонии, то такая композиция используется для изображения конфликтности, напряженности, драматизма или трагизма (живопись экспрессионистов, сюрреалистов).

*Третий тип – трехцветная композиция.*

Основу трехцветной композиции могут составлять: триада основных цветов (красный, зеленый, синий), триада основных красок (красный, желтый, синий), а также любые три цвета при вершинах равностороннего треугольника, вписанного в цветовой круг. Трехцветие – самый сложный тип цветовой композиции. Он занимает промежуточное положение между лаконичными первым и вторым типами и изобильным четвертым типом, его труднее гармонизировать, привести к равновесию и к единству гаммы. Если два цвета триады стоят в круге дальше, чем на 120 градусов, то они тяготеют к полярности; и третий цвет оказывается как бы «лишним», его хочется вообще убрать

#### *Четвертый тип – многоцветие.*

Многоцветием называют такую цветовую композицию, в которой доминируют четыре и больше хроматических цвета. Обычно в многоцветии используют две пары, или четыре основных хроматических цвета: красный, желтый, зеленый, синий, а также их оттенки.

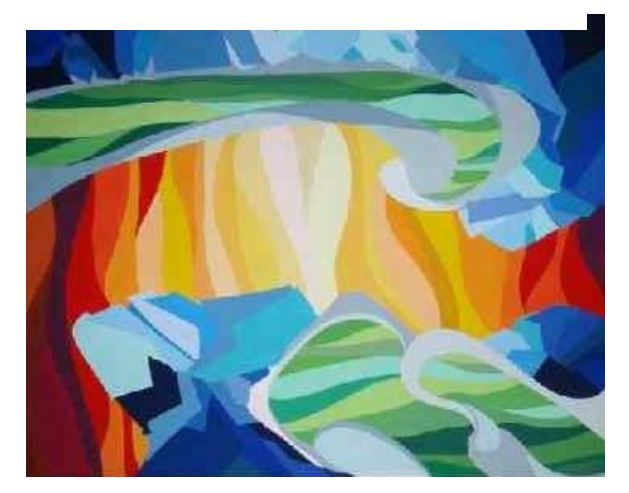

#### 3.1 Средства гармонизации композиции

<span id="page-19-0"></span>Гармония –от греческого *«harmonia»,*что означает: стройность, соразмерность. То же значение имеет слово «гармония» и в композиционном плане - согласованность, соразмерность элементов композиции и целого. Гармоничность - важнейший признак выразительной композиции. Каковы же средства ее достижения?

Первая пара средств достижения гармонии это нюанс и контраст. Ими характеризуется степень сходства и различия элементов композиции. Нюанс характеризуется слабым различием элементов композиции. Например, в

цвете нюансами представлены светло-голубые и голубые оттенки, оранжево – красные и красные, и т.д. В целом, нюанс способствует достижению цельности композиции, ее равновесию (рис.5).

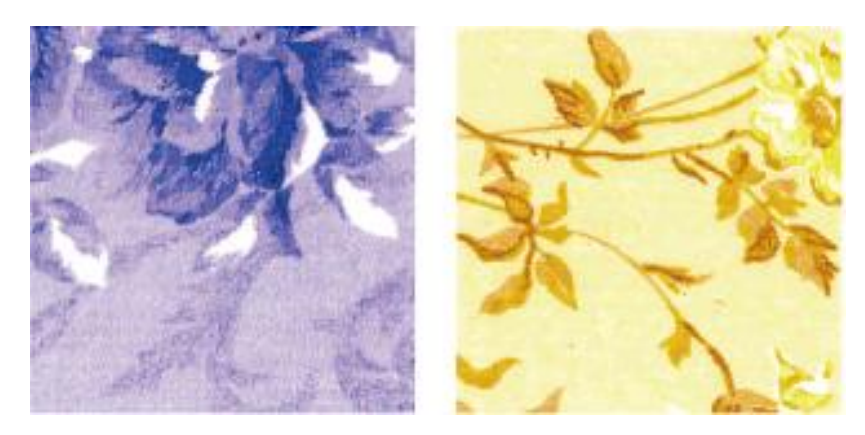

Рисунок 5 - Нюанс

Контраст представляет собой резкое отличие элементов композиции. При использовании контраста ярче проявляются художественные качества каждого элемента композиции. Это отличие может быть как сдержанным, так и обостренным. Обостренным контраст можно назвать при резком отличии главного элемента от второстепенных. Представления о контрасте бывают обманчивыми. Например, нам кажется, что самый резкий цветовой контраст существует между черным и белым цветами, но это не так. На первом месте по контрастности стоят желтый и черный цвета, второе место занимает отношение зеленый и белый, третье -красный и белый, четвертое –синий и белый, и только пятое место отдано паре черный-белый.

Пара средств статика-динамика гармонизации композиции используется для выражения степени стабильности композиции. К предельно статичным формам можно отнести: квадрат, прямоугольник, пирамиду и т.д Статические (неподвижные) композиции отличаются симметричностью, уравновешенностью мотивов. Как правило, сюда относятся линейные рисунки, рисунки с геометрическим орнаментом.

Противоположностью статических структур являются динамические. В них чувствуется движение, которое может развиваться в различных

направлениях: вертикально, горизонтально, по диагонали, по спирали. Цветовое решение в динамических композициях может быть более напряженным, чем в статичных (рис.6).

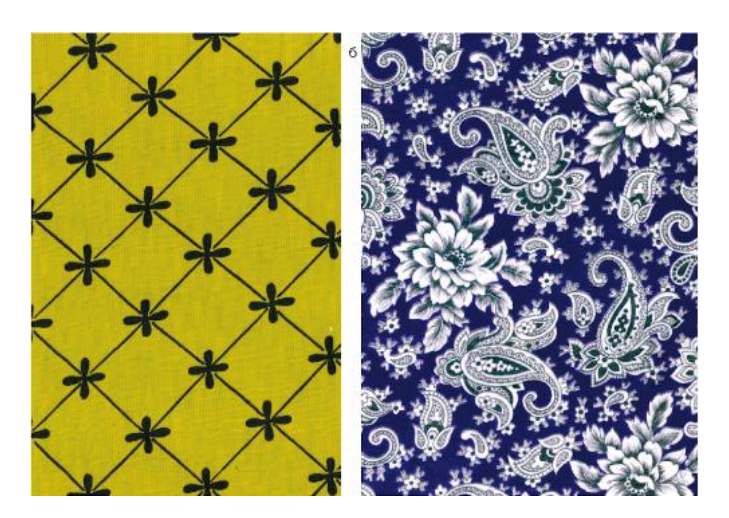

Рисунок 6 – Статика- динамика

Симметрия-асимметрия. Этой парой средств определяется расположение элементов композиции относительно главной оси. Если оно одинаково, то композицию мы называем симметричной, при значительном отклонении в ту или иную сторону от оси композиция становится асимметричной.

Выделяют три вида симметричной композиции:

зеркальная - при одинаковом расположении элементов вокруг главной оси, проходящей по центру композиционной плоскости

осевая - как правило, объемная форма, имеющая вертикальную ось симметрии и равномерное расположение элементов вокруг оси

винтовая – та же объемная форма с центральной осью и неравномерным развитием элементов вокруг этой оси(типичный пример такой симметрии- форма, подобная раковине)

Асимметрия-это отсутствие или нарушение симметрии.

Композиция может включать в себя симметрию и асимметрию одновременно.

Метр-ритм. Метр – простейший порядок, основанный на повторении равных элементов (рис.7). Однако при большой протяженности метрическая композиция может выглядеть скучной, монотонной, а наиболее активным средством устранения этой монотонности является сочетание с ритмом – ритмизация формы.

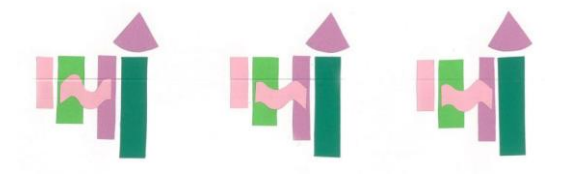

Рисунок 7 - Пример метрического ряда

Ритм–более сложный чем метр, порядок чередования элементов композиции. Основывается он на неравномерном изменении их свойств. Это может быть как изменение свойств самих элементов (цвет, размер), так и интервалов между ними (рис. 8).

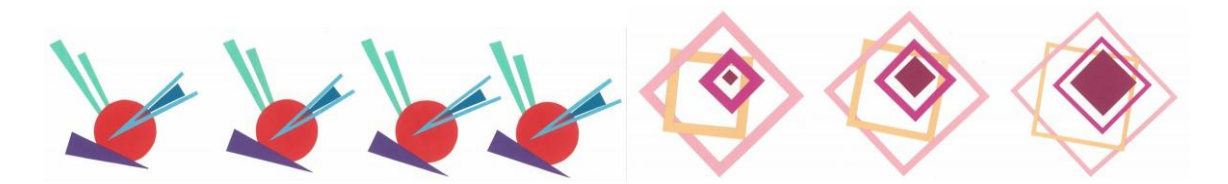

Рисунок 8 - Пример ритмических рядов

Ритм может быть простым или сложным(многорядным). Сложные ритмические ряды образуются через сочетание ритмических, метроритмических, метрических рядов. Ритмическая направленность таких рядов может быть разной: параллельной – когда свойства элементов в рядах изменяются одинаково (например, уменьшается величина или возрастает яркость), и встречной, когда свойства изменяются неодинаково(например, яркость затухает, а величина возрастает)

Ритм, относящийся к категории художественной формы и присущий всем видам декоративно-прикладного искусства, многообразно проявляет себя в раппортных рисунках. Слово «раппорт» (французское «rapport» раппорт, донесение) употребляется в текстильной промышленности для

обозначения минимальной площади повторяющего рисунка, включая расстояния между ними. Четкая ритмическая организация, основанная на раппортном построении является характерной чертой текстильного рисунка с давних времен. И сегодня ткани, вырабатываемые на современном ткацком оборудовании и оформляемые современными способами печати чаще всего остаются раппортными. Такой принцип построения остается доминирующим среди различных композиционных приемов. В современном дизайне, прежде всего мы говорим о дизайне текстиля, появилось такое понятие, как «паттерн». В изобразительном искусстве паттерн (англ. pattern — «пример, образец, модель, отпечаток») – *это плоскостное изображение формы, графическая схема сложноорганизованного объекта, одна из его проекций на плоскости.* В прикладном значении в англоязычных странах слово «паттерн» применяют для обозначения различного рода выкроек, шаблонов, трафаретов, узоров, орнамента. В дизайне текстиля паттерн используется в значении модель, узор, орнамент, основанный на шаблонном повторении одного элемента, группы элементов или целой композиции в определенном порядке на ткани, трикотаже, вышивке, ковре. Все элементы паттерна тематически схожи, направлены на выражение определенной идеи и имеют раппортную структуру, то есть мотивы располагаются по всей длине полотна по вертикали или горизонтали (рис.9).

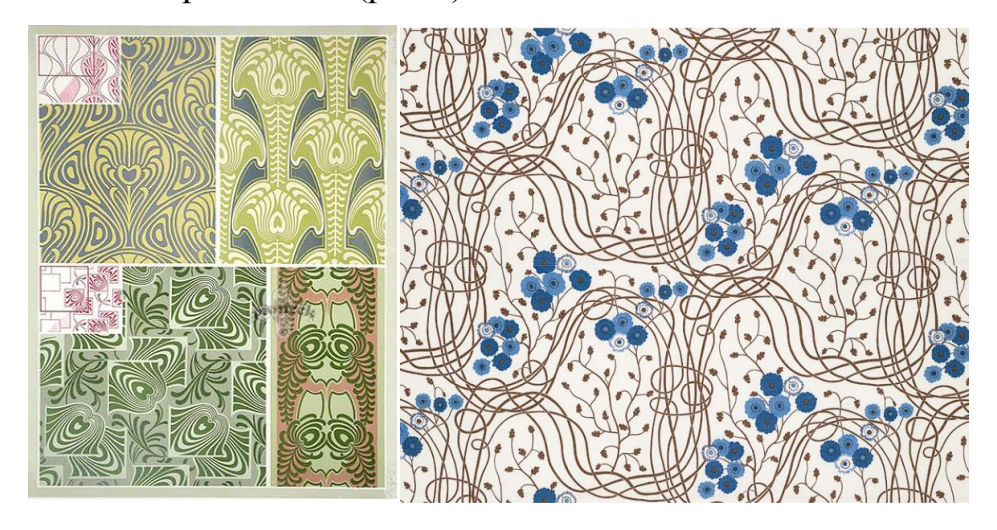

Рисунок 9 - Варианты создания растительных модульных орнаментов из Thomas Weigner Art Nouveau Designs 1905

По способу расположения мотивов различают несколько видов раппорта (рис. 10).

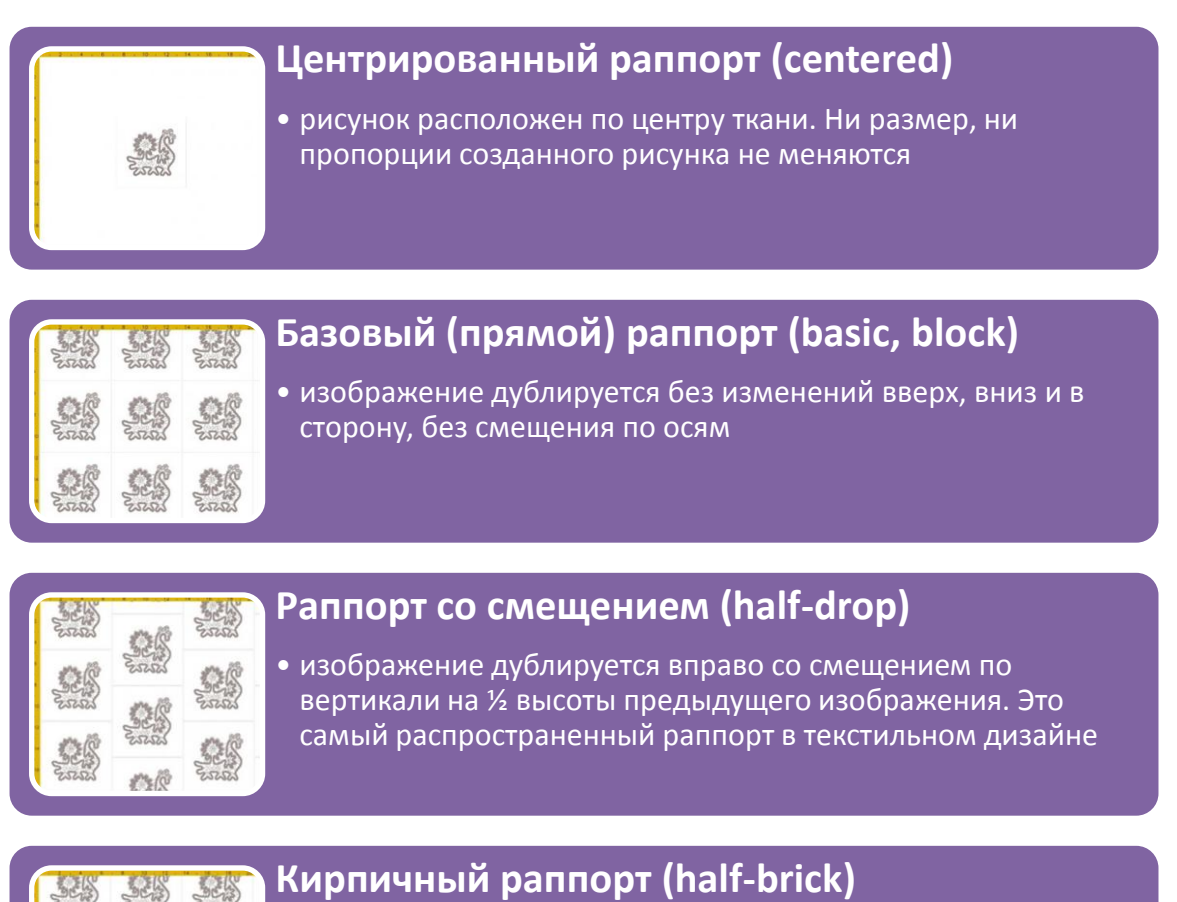

• раппорт, имитирующий кирпичную кладку. Изображение .<br>дублируется со смещением по горизонтали на ½ ширины

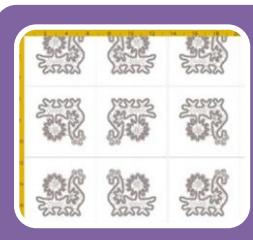

# **Зеркальный раппорт (mirror)**

• раппорт строится путем отзеркаливания оригинального изображения

Рисунок 10 – Классификация раппортов по расположению мотивов

Раппорты не обязательно должны быть условно вписаны в квадрат. Расположение мотивов может быть треугольным, прямоугольным, Sобразным, вдоль линий ромба или шестигранника. Кроме того, раппорты могут быть симметричными и ассиметричными, сбалансированными и несбалансированными, направленными и ненаправленными и т.д.

И в заключении нужно сказать еще о таком важном параметре как шаг раппорта – он варьируется в зависимости от отрасли, типа печатной машины, географической зоны (в Америке измеряют в дюймах, в России в сантиметрах), ширины ткани. Мебельные ткани, как правило, 54 дюйма (около 140 см) в ширину и имеют шаг раппорта 27 дюймов (примерно 70 см) по горизонтали и вертикали (мотивы условно вписаны в квадрат), так как такой рисунок легко «подогнать» к любой мебели.

# 3.2 Основные законы композиции

<span id="page-25-0"></span>К основным законам композиции вотносят следующие:

#### *Равновесие.*

Этот закон говорит о том, что каждая композиция должна быть устойчивой. То есть местонахождение элементов не должно вызывать сомнений и желания передвинуть их куда-либо. По схемам построения равновесие может быть двух видов: статическое и динамическое. Если элементы композиции производят впечатление движения – перед нами динамика. Если элементы производят впечатление неустойчивой неподвижности - перед нами статическая композиция.

### *Единство.*

Если при охвате изображения взглядом оно воспринимается как единое целое и не распадается на отдельные части - закон единства композиции считается соблюденным. Также должен ясно различаться смысловой центр композиции.

## *Соподчинение.*

Этот закон говорит о том, что в композиции должна быть доминанта, которая является смысловым центром. Главный элемент сразу бросается в глаза, роль второстепенных — оттенить, подчеркнуть, выделить доминанту и направлять взгляд зрителя при рассматривании. Хочется отметить, что при

этом смысловой центр никак не связан с геометрическим центром композиции. Так же композиционный центр может быть не один.

# *Практические упражнения*

1. В программе Corel DRAW изобразить на одном рисунке две монохромные композиции: одну в теплых тонах, другую в холодных.

2. Создать ахроматическую композицию.

3. Составить следующие композиции:

а) многомерный и одномерный контрасты;

б) симметрия и асимметрия;

в) статический и динамический ритм в одной композиции;

3.Создать на основе созданного мотива две раппортные композиции:

а) зеркальный раппорт

б) раппорт со смещением

#### 4.Цветовые контрасты

<span id="page-27-0"></span>Изменение характеристик цвета под воздействием различных проявлений изучалось на протяжении всей истории развития науки о цвете.

Контрастные проявления – это вид оптических иллюзий, приводящих к изменению цветовых сочетаний. Наиболее полную классификацию цветовых сочетаний разработал И.Иттен. Им было выделено семь видов цветовых контрастов, проявляющихся в зависимости от способа воздействия света:

-контраст цветовых сопоставлений;

-контраст светлого и темного;

-холодного и теплого;

-дополнительных цветов;

-симультанный;

-цветового насыщения;

-цветового распространения.

В колористике чаще рассматривают явление контраста несколько иначе.

Самыми важными здесь являются два вида контраста: ахроматическийсветовой, и хроматический-цветовой. Колорит часто строится по принципу контраста, можно сказать, что контраст-это «соль» цветовой композиции.

Глядя на цветовой круг, можно сказать, что самый сильный контраст создают противоположные цвета. Основная группа этих цветов - желтый, красный и синий. Оранжевый, зеленый и фиолетовый уже слабее по контрастности, и т.д.

Контраст светлого и темного -самый распространенный контраст, имеющий отношение к природным ритмам, времени суток, жизнедеятельности человека. Самый сильный светлотный контраст представлен парой черный и белый.

Условное деление цветов по «температуре» возникло не случайно. Одни цвета эмоционально воспринимаются как «теплые», вызывая в нас ассоциации с солнцем, огнем, и т.д. Другие, вызывающие ощущение зимы, льда, холодной воды, воспринимаются как «холодные».На цветовом круге точных границ для определения «теплых» и «холодных» цветов не существует. К «теплым» чаще всего относят цвета от красного до желтозеленого, к «холодным» попадают цвета от зеленого до красно-фиолетового. С учетом всех расхожих мнений, нужно понимать и то, что в каждом цвете могут проявляться как «теплые», так и «холодные» свойства. Например, мятный зеленый -холодный, а салатовый-теплый. Теплым цвет делает присутствие таких оттенков, как: красный, канареечно-желтый или оранжевый, а холодным -белый, серый, голубой, черный, лимонно-желтый.

Используя в композиции контраст теплых и холодных оттенков, нужно учитывать, что на результат влияет так же светлота и насыщенность выбранных цветов.

Различные цвета условно можно разделить еще по нескольким характеристикам: «легкие» и «тяжелые», «глухие» и «звонкие», «далекие « и «близкие» и т.д.

## *Практические упражнения*

1. В программе Corel DRAW изобразить пять квадратов размером 2\*2см на разных цветовых фонах (в первом случае возьмите серые фигуры, во-втором - желтые). Установить, как видоизменились фигуры в зависимости от окружения.

2. Построить цветовой контраст на использовании «тепло-холодных» отношений.

## 5.Цветовая гармония[4,7,8]

<span id="page-29-0"></span>Цветовая гармония - закономерное сочетание цветов на плоскости, в пространстве, вызывающих положительную психологическую оценку с учетом всех их основных характеристик: цветового тона, светлоты, насыщенности, формы, фактуры и размера. Выделяют следующие признаки цветовой гармонии: связь, единство противоположностей, мера, пропорция, равновесие, ясность восприятия.

Рассматривают четыре основные схемы цветовых сочетаний:

1.Монохроматичекая цветовая схема (рис.11) -в композиции используется один цвет и все тональности этого цвета. Гармония может быть организована при сочетании цветов одного тона в разных диапазонах по светлоте или насыщенности. Общий цветовой тон придаѐт данной композиции спокойный, уравновешенный характер. Данный вид гармонии очень широко применяется в живописи, декоративно-прикладном искусстве, дизайне одежды. А вот в интерьере его нежелательно использовать, так как монополия одного цвета в пространстве, да ещѐ и в больших количествах, вызывает в человеческом организме дискомфорт, вплоть до проявления психофизических расстройств. Для художественного обогащения монохроматической композиции используют такие методы: добавление рисунков или акцента белого или черного(что не влияет на монохромность композиции),добавление в композицию серого или его оттенков, для оживления одноцветной гармонии объектам композиции может быть присвоена текстура или фактура. К достоинствам однотоновой композиции относится гарантированная цветовая гармония, но не совсем творческий подход к подбору цветовых тонов может привести к созданию монотонной и скучной цветовой композиции.

2. Гармония родственных цветов. Такое название она получила потому, что в ней используются соседние по положению в круге цвета. За основу берется любой цвет, и, к нему добавляются окружающие его цвета,

Это сравнительно сдержанная цветовая гамма. Например, на цветовом круге это – красный и красно-оранжевый цвета, жѐлтый и жѐлто-красный, но не красный и жѐлтый. То есть родственные цвета – это цвета, взятые из промежутков от данного цвета до следующего главного. Гармония родственных цветов основывается на наличии в них примеси одного и того же главного цвета.

В цветовом круге, а точнее – в системе цветовых кругов, имеются 4 группы родственных цветов: жѐлто-красные, сине-красные, жѐлто-зелѐные, сине-зелѐные (рис.12).

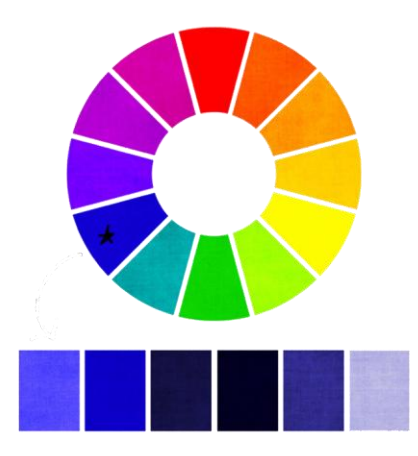

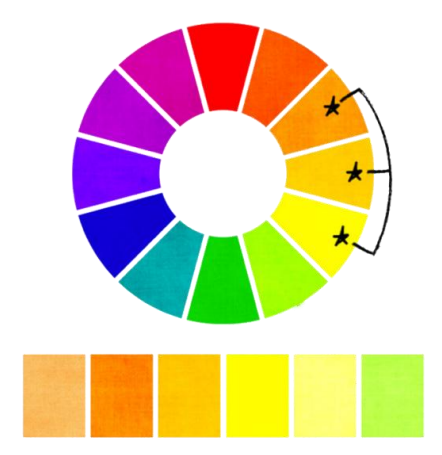

Рисунок 11 – Монохромная гармония Рисунок 12 – Гармония родственных

#### цветов

Для усиления разнообразия в родственно – цветовую композицию могут быть введены черный, белый и серый (в качестве отдельных элементов)

3.Гармония контрастов – В этой цветовой схеме используется два вида цветовых контрастных сочетаний: а)-сочетание первичного цвета с дополнительным. Такой вариант сочетания дает наиболее сильный цветовой контраст. Но, в этом варианте возможны только три цветовых сочетания:

-красный-желтый

-синий – оранжевый

-желтый – фиолетовый

б) сочетание любых двух цветов, расположенных друг напротив друга на цветовом круге, условно называемых противоположными (рис.13).

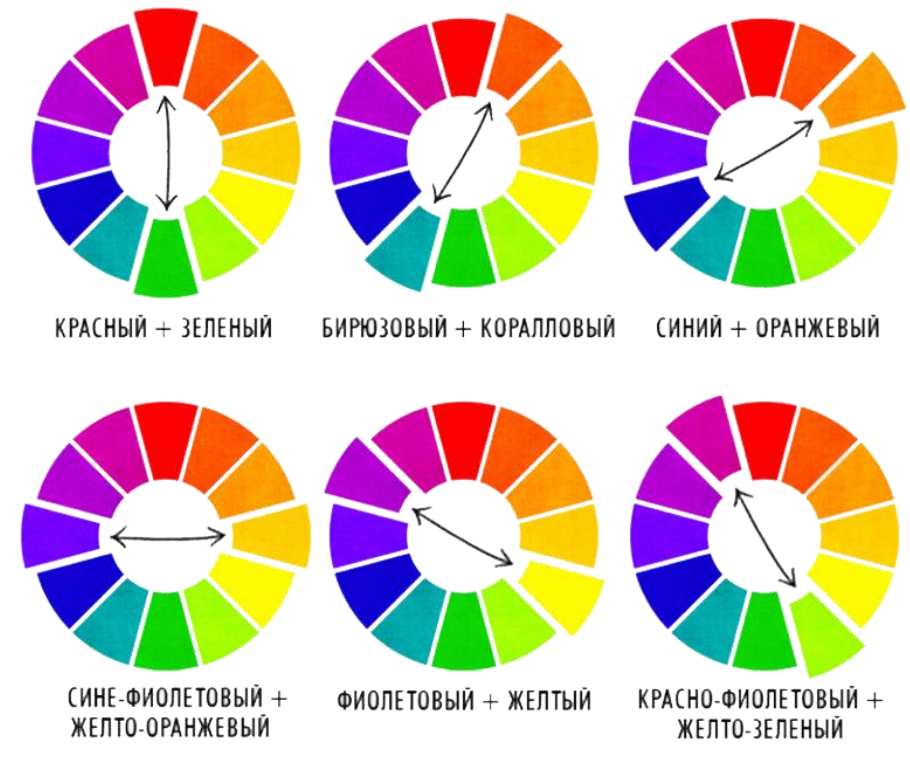

Рисунок 13 – Гармония контрастов

Главными из них являются сочетания двух третичных цветов: краснооранжевый и сине-зеленый, желто-зеленый и красно- фиолетовый. При построении композиции, основанной на контрастах, можно добавить и третий оттенок, взятый из семейства тонов любого из двух противоположных цветов. Например, если в качестве основы используются желтый и фиолетовый цвета, к ним можно добавить «разбеленный», или «зачерненный» желтый. Оказываясь в композиции рядом, противоположные цвета очень выгодно подчеркивают и обогащают друг друга.

4. Гармония родственно-контрастных цветов. Родственно-контрастные цвета располагаются в двух соседних четвертях цветового круга на концах хорд (то есть линий, параллельных диаметрам) и имеют в своем составе один общий цвет и два других составляющих цвета, например, желтый с красным оттенком (желток) и синий с красным оттенком (фиолетовый). Эти цвета согласованы (объединены) между собой общим (красным) оттенком и гармонично сочетаются (рис.14). Существуют 4 группы родственноконтрастных цветов: желто-красные и желто-зеленые; сине-красные и синезеленые; красно-желтые и красно-синие; зелено-желтые и зелено-синие.

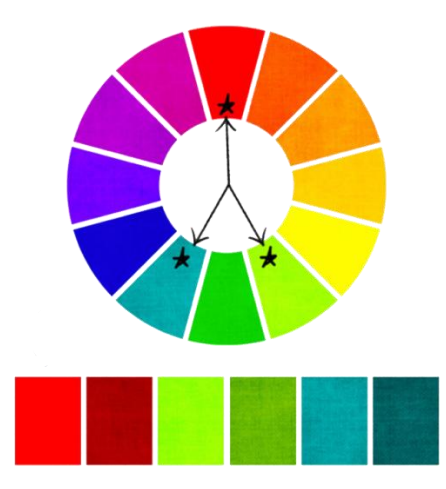

Рисунок 14 – Гармония родственно - контрастных цветов

Родственно-контрастные цвета гармонично сочетаются, если они уравновешены равным количеством присутствующего в них общего цвета (то есть красные и зеленые цвета одинаково желтоваты или синеваты). Эти сочетания цветов выглядят более резко, чем родственные.

В текстильной композиции к сочетанию цветов предъявляют определенные требования, а именно: цвета в сочетании друг с другом должны становиться «богаче», чем при индивидуальном их применении, каждый цвет, участвуя в гармоническом сочетании, должен «работать», т. е. должен быть зрительно различим, цвета, располагаясь в композиции не должны спорить друг с другом. Признаки гармонии цвета:

1) Связь и сглаженность. Связующими фактором может быть: монохромность, ахроматичность, сдвиг к какому-либо цветовому тону.

2) Единство противоположностей, или контраст. Виды контраста: по яркости, по насыщенности, по цветовому тону (дополнительные или контрастные сочетания).

3) Мера. Т.е. в композицию, приведенную к гармонии нечего добавить и убрать.

4) Пропорциональность, или соотношение частей (предметов или явлений) между собой и в целом. В гамме - это подобие отношений яркостей, насыщенности и цветовых тонов. Соотношение площадей цветовых пятен:

1 часть светлого поля — 3-4 части темного поля;

1 часть чистого цвета — 4-5 частей приглушенного;

1 часть хромотического — 3-4 части ахромотического.

5) Равновесие. Цвета в композиции должны быть уравновешены.

6) Ясность и легкость восприятия.

7) Прекрасное, стремление к красоте. Недопустимы психологически негативные цвета, диссонансы.

8) Возвышенное, т.е. идеальное сочетание цветов.

<span id="page-33-0"></span>9) Организованность, порядок и рациональность

## **Практическая работа №2**

## *Задание*

Познакомиться с основными закономерностями построения гармонических цветовых сочетаний в программе «CorelDRAW».

## **Методика выполнения**

1**.** Создайте новый документ.

2. С использованием различных инструментов («карандаш», «кисть», «свободная рука» и др.) создайте эскиз двухцветной композиции, основанной на гармонии контрастов бирюзового и кораллового цветов.

3. Распечатайте рисунок на цветном принтере.

#### **Практические упражнения**

1. Создайте новый документ.

2. С использованием различных инструментов («карандаш», «кисть», «свободная рука» и др.) создайте эскиз композиции. Возьмите два негармоничных цвета и гармонизируйте их в этой композиции.

3.Выполните композицию, в построении которой участвуют родственноконтрастные цвета, например, сине-зеленые и желто-синие; желто-красные и желто-зеленые.

4.Выполните однотоновые композиции, построенные на сочетании оранжевых или синих цветов или др. (т.е. различных по насыщенности и светлоте, но одинаковых по цветовому тону).

5.Изобразите композицию, в построении которой участвуют родственные цвета.

### 6. Колорит текстильного рисунка [8,9,10]

<span id="page-35-0"></span>Термин «колорит» вошел в художественную лексику в XVIIIв. Произошел он от латинского «color»,что означает «цвет, краска».Существует несколько значений понятия «колорит»: 1-колорит существует там, где сочетание цветов придает произведению настроение, 2-колорит рассматривается как система цветовых отношении произведения, 3-колорит это внутреннее ощущение, выраженное в цветовом изображении, дающее сходные ощущения автору произведения и зрителю. Колорит это и цветовая гармония, правильно переданное освещение, единство художественного образа, переданное автором. Колорит подразумевает не только смешивание красок, но и умение с помощью них выражать чувства. Классификация видов колорита представлена на схеме 3.

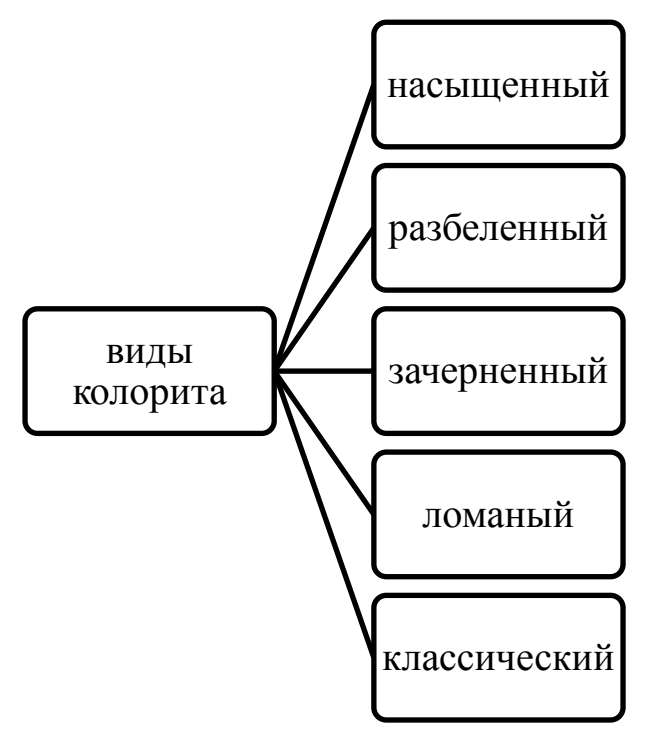

Схема 3 – Классификация видов колорита

Выделяют несколько видов колорита:

1) Насыщенный или яркий колорит. Главные признаки этого типа: максимально возможная насыщенность его элементов. Основные цвета: красный, желтый, зеленый, синий, белый, черный (некоторые промежуточные: оранжевый, голубой, фиолетовый, пурпурный).

Этот тип колорита прослеживается:

- в "примитивных" культурах;

- в народном искусстве;

- в городском фольклоре;

- в искусстве китч (низкопробное искусство);

- в агитационной и рекламной графике;

- в авангардном течении живописи XX века;

- в детском, молодежном и спортивном дизайне;

- в искусстве народов южных и северных (прибалты, скандинавы, эскимосы) стран;

- в геральдике;

- в карнавальном искусстве.

2) Разбеленный колорит. Это подмесь белого цвета к цветам произведения. Был свойственен доживающему свой век дворянству. Применялись следующие сочетания: белый, оттенки розового, золотого, желтого и т.д.

3) Зачерненный колорит. Это подмесь в произведение черного цвета. Произведения с зачерненным колоритом выражают тайну, трагизм, старость, угасание, черные мысли, в понимании мира нет ясности.

4) Ломанный колорит. Получается добавлением серого. Является признаком усталости, пессимизма, предпочитается более пожилыми людьми.

5) Классический колорит. Цвета гармонизированы, не утомляют своей яркостью и насыщенностью, они всегда приглушены и смягчены чем-либо (см. любое классическое произведение).

#### **Практические упражнения**

1)В программе Corel DRAW выполнить двухцветную геометрическую композицию в разбеленном колорите.

2) В программе Corel DRAW выполнить трехцветную композицию в приглушенном колорите (т.е. с добавлением серого).

3) В программе Corel DRAW выполнить четырехцветную композицию в насыщенном колорите.

# **Практическая работа № 3**

# *Задание1*

<span id="page-37-0"></span>Создание цветовой палитры объектов в программе Adobe Photoshop.

На основе самостоятельно выбранных студентами направлениях определѐнного вида декоративно-прикладного искусства (городецкая, хохломская, северодвинская росписи по дереву, ткачество народов мира, вышивка и т.д.) выявить их цветовые схемы. Основным визуальным материалом является наличие иллюстраций аналогов по выбранным направлениям.

## **Методика выполнения**

Создание шаблона.

1. Создание документа.

Создаем новый документ с заданными параметрами:

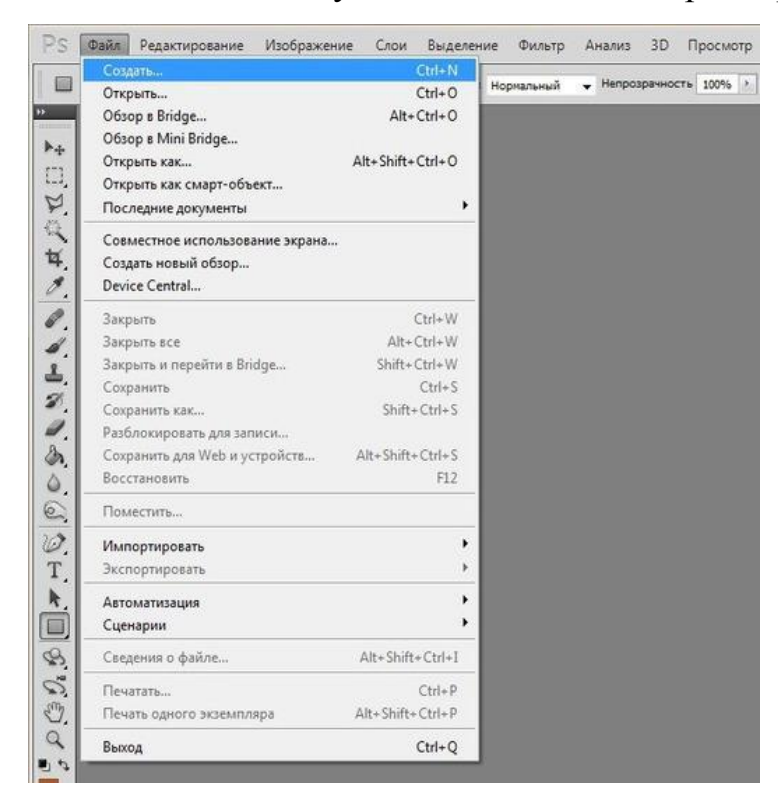

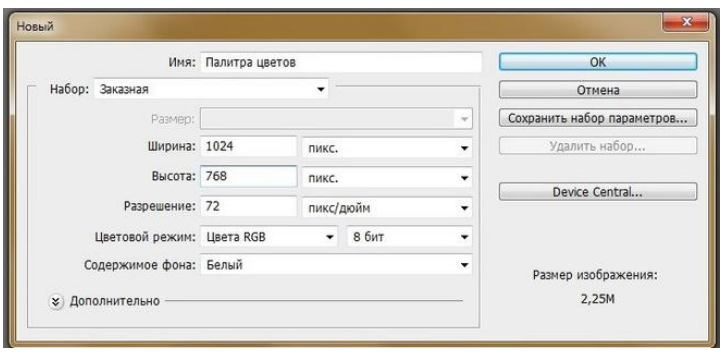

72пикс/дюйм — вполне достаточно для поставленной задачи.

2. Направляющие.

Меню "Просмотр — Новая направляющая". Указываем вертикальную направляющую на расстоянии 768пикс, отгораживая место для картинки от места для палитры

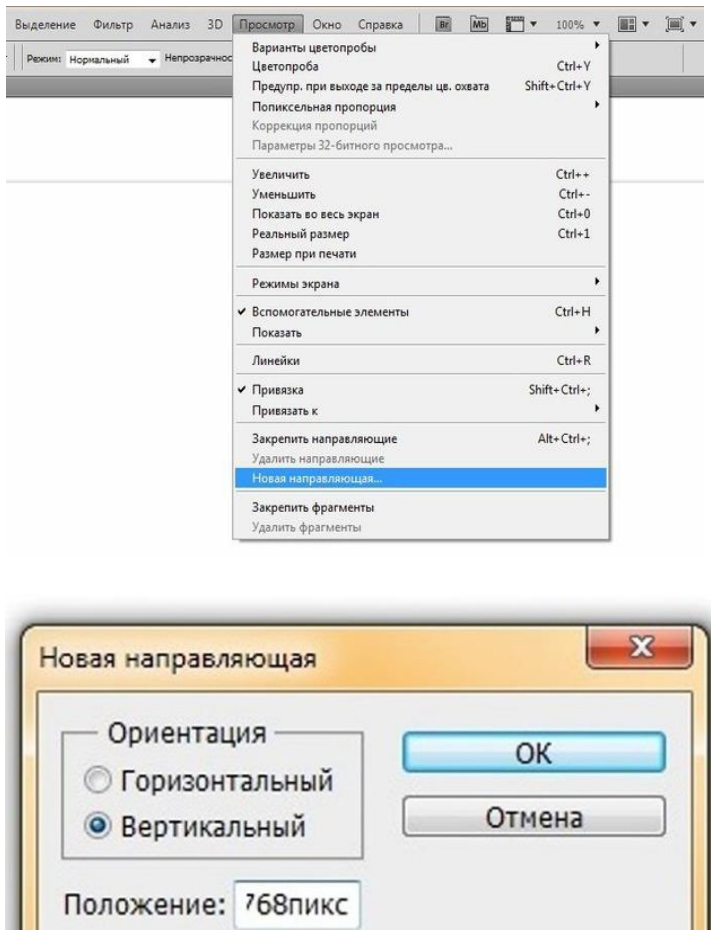

Обратите внимание, что по умолчанию размер ставится в см, вручную проставляем размер в пикселях, проводим горизонтальные направляющие, которые поделят правую часть на нужное количество цветов.

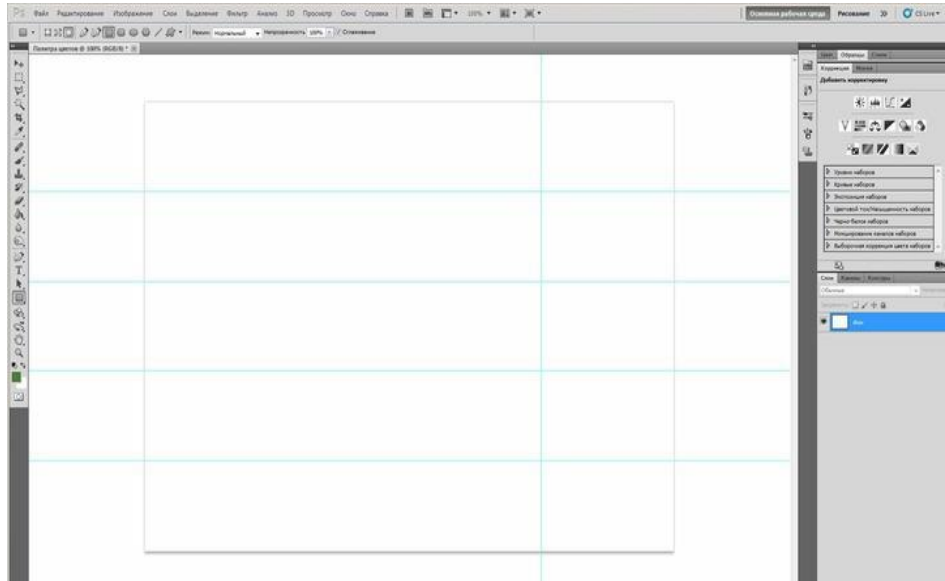

3. Создание слоев.

Для создания нового слоя нажимаем Ctrl+Shift+N

Создаем:

- 1. Фон (просто белая подложка)
- 2. Картинка.
- 3. Слои по числу цветов палитры (на примере их пять).

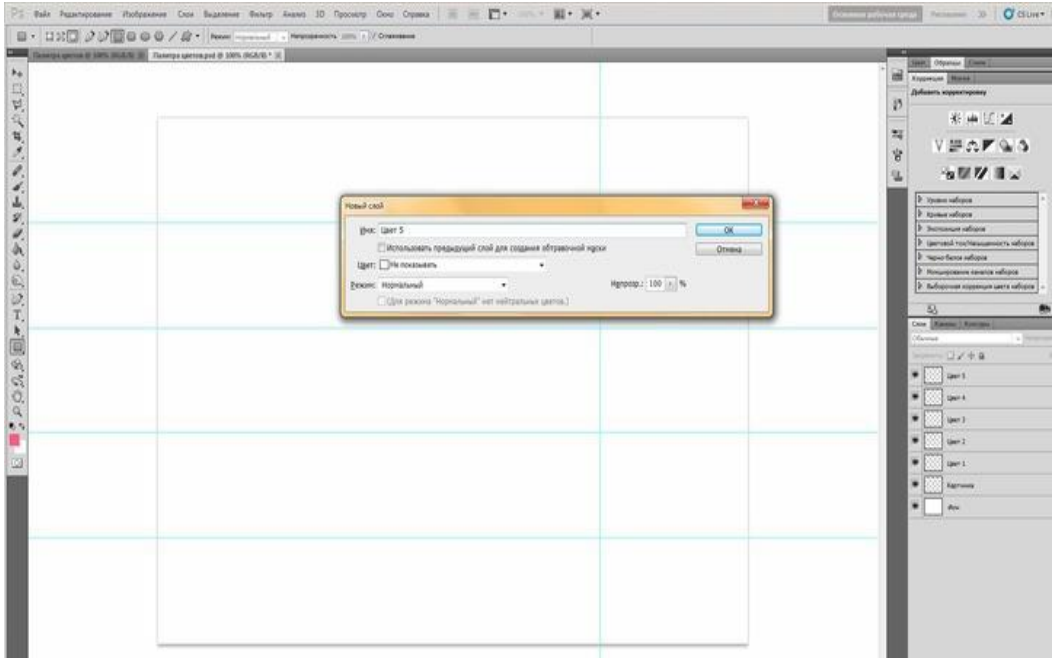

Обозначить цвета с помощью инструмента "Прямоугольник", настройка фигура с заливкой (указано стрелкой). Каждый цвет располагается на своем слое.

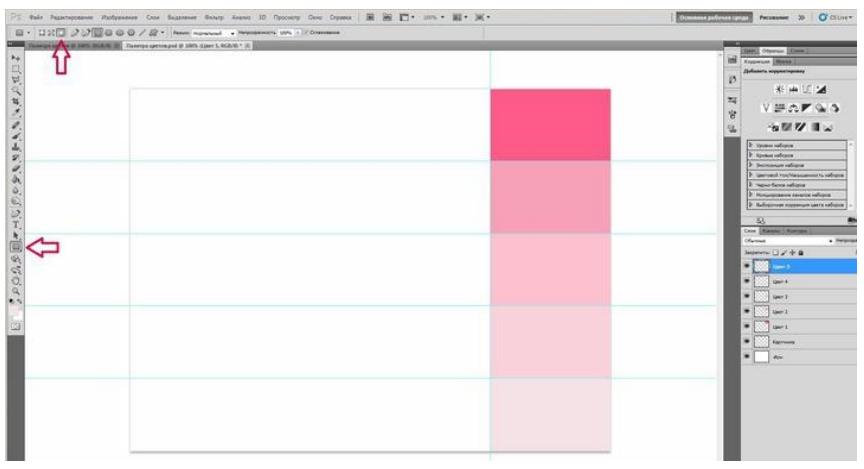

Можно оставить заготовку в таком виде, можно разделить цвета. Для этого применяется эффект "Обводка".

- справа снизу (под слоями) кнопка "fx" – выпадающее меню -- обводка:

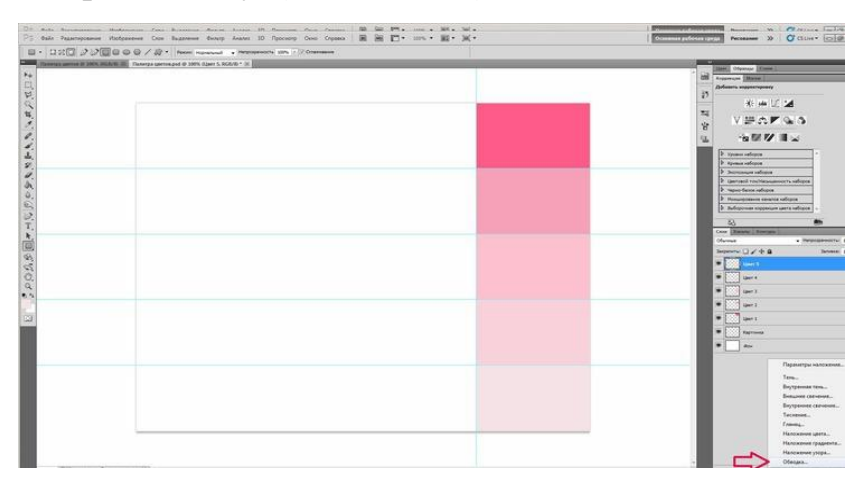

Настройка обводки: Положение "Внутри", режим наложения "Нормальный, цвет - белый, толщина 10пикс.

Повторить со всеми слоями. Шаблон готов.

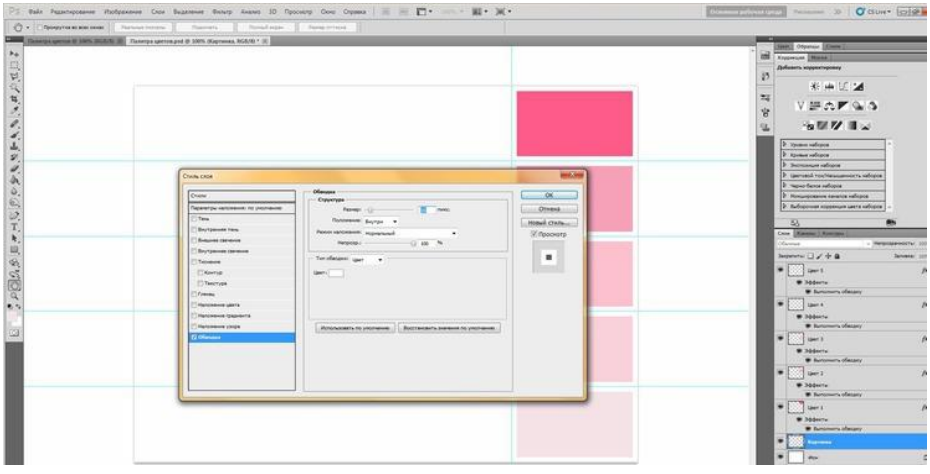

Сохранить как документ Photoshop - PSD.

Создание палитры.

1. Выбрать картинку, для которой будет создаваться палитра. Открыть ее в Photoshop (Файл – Открыть)

2. Нажать Ctrl+A, Ctrl+C,-- вкладка с шаблоном палитры,-- слой "Картинка" -  $-$  Ctrl+V.

Чтобы подправить размер картинки, нужно нажать Ctrl+T, и, удерживая Shift, уменьшить картинку до нужного размера.

3. Подбор цветов. Выбирать слой с цветом (например, слой Цвет-1),- инструмент "Прямоугольник", зажимаем Alt (появляется пипетка), кликаем на цвете, который нравится, отпускаем Alt и рисуем прямоугольник на месте, затем переходим на слой "Цвет-2", выбираем второй оттенок и так далее.

4.Сохранить картинку в формате JPG (JPEG)

# *Задание 2*

- 1. На основе полученной цветовой палитры в программе Corel Draw создать композицию текстильного рисунка
- 2. Сохранить изображение в формате JPG (JPEG)

## СПИСОК ИСПОЛЬЗОВАННЫХ ИСТОЧНИКОВ

<span id="page-42-0"></span>1. Алгазина Н.В., Цветоведение и [колористика. Часть I. Физика цвета и его](http://www.iprbookshop.ru/26675.html)  [психофизиологическое восприятие. Учебное пособие](http://www.iprbookshop.ru/26675.html) (книга)

10.Видео-уроки по CorelDRAW

<https://www.youtube.com/user/CorelVideolessonsRUS/playlists>

2.Никитина Н.П. Цветоведение. Колористика в композиции— Екатеринбург: Уральский федеральный университет, ЭБС АСВ, 2015. — 134 c

3.Устин В.Б. Учебник дизайна М.: АСТ, Астрель, 2009. — 254 с.

4.Бесчастнов Н.П. Основы композиции (история, теория и современная практика) [Электронный ресурс] : монография / Н.П. Бесчастнов. — Электрон. текстовые данные. — Саратов: Вузовское образование, 2018. — 222 c

4.Соколов М.В. Декоративно-прикладное искусство [Электронный ресурс] : учебное пособие / М.В. Соколов, М.С. Соколова. — Электрон. текстовые данные. — М. : Владос, 2013. — 399 c

5.Сабило Н.И. Орнаментальная текстильная композиция. Основы построения [Электронный ресурс] : учебное пособие / Н.И. Сабило. — Электрон. текстовые данные. — Самара: Самарский государственный архитектурностроительный университет, ЭБС АСВ, 2008. — 70 c.

6.Чернышев О.В. Формальная композиция. Творческий практикум. – Минск,Харвест,1999. –312с.

7.Омельяненко Е.В. Цветоведение и колористика. Учебное пособие. Ростов н /Д.Изд-во ЮФУ 2010,—184 с.

8.Молочков В.П. Основы работы в Adobe Photoshop CS5 [Электронный ресурс] / В.П. Молочков. — Электрон. текстовые данные. — М. : Интернет-Университет Информационных Технологий (ИНТУИТ), 2016. — 261 c.

9.Третьяк Т.М. Photoshop. Творческая мастерская компьютерной графики [Электронный ресурс] / Т.М. Третьяк, Л.А. Анеликова. — Электрон. текстовые данные. — М. : СОЛОН-ПРЕСС, 2010. — 176 c

Омский государственный институт сервиса, Омский государственный технический университет 2014. — 153 c